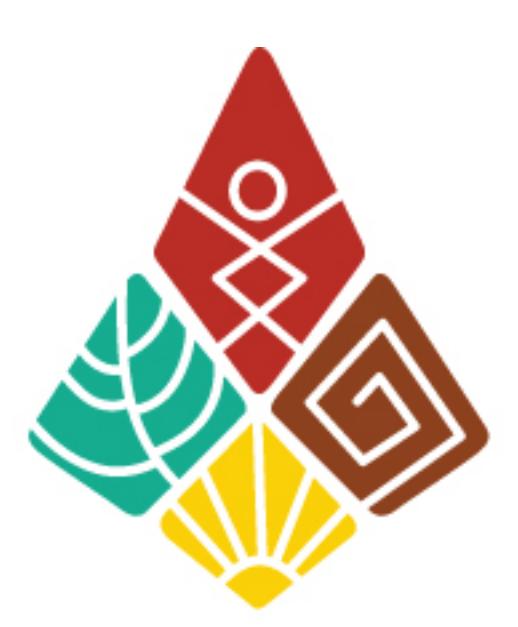

## มหาวิทยาลัยขอนแก่น **KHON KAEN UNIVERSITY**

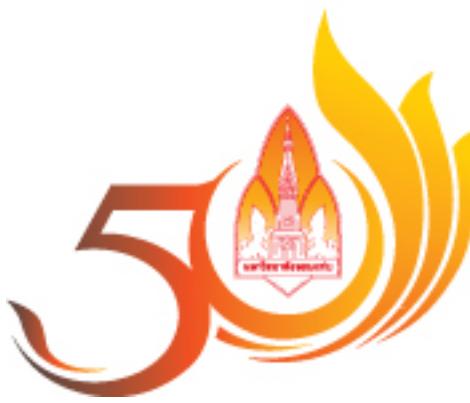

## มหาวิทยาลัยขอนแก่น<br>๕๐ ปีแห่งการอุทิศเพื่อสังคม

download